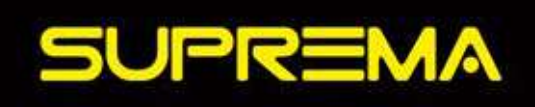

Como posso usar o **ChatGPT** para ficar na primeira página do **Google** 

 $\hat{\bm{\zeta}}$ 

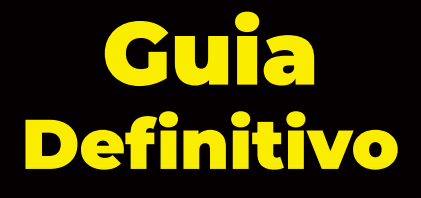

## **Como usar o ChatGPT para ficar na primeira página do Google**

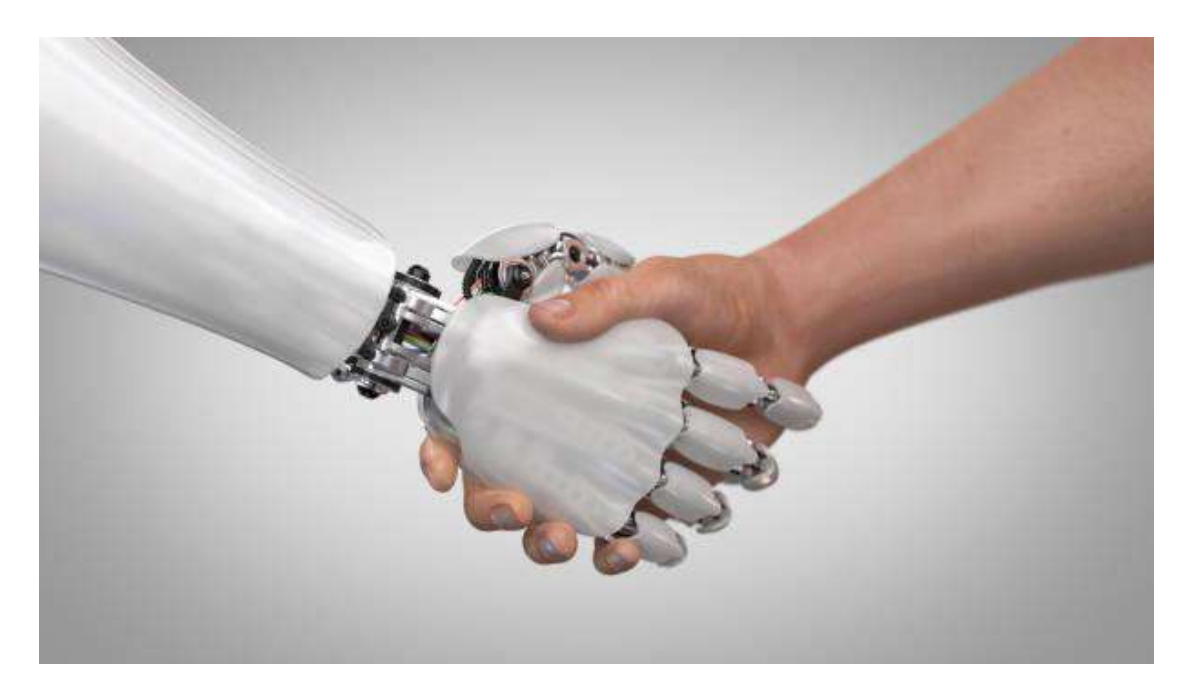

## *O que é o ChatGPT?*

ChatGPT é um modelo de linguagem baseado em Deep Learning treinado por OpenAI. É projetado para responder a perguntas e iniciar conversas em vários assuntos, como história, tecnologia, entre outros, de forma autônoma e realista. Ele foi treinado com milhões de exemplos de texto da internet e pode gerar respostas precisas e coerentes a uma ampla variedade de questões.

### *Como o ChatGPT funciona?*

O ChatGPT funciona usando a tecnologia de Processamento de Linguagem Natural (NLP, na sigla em inglês) e Deep Learning. Ele foi treinado em milhões de exemplos de texto da internet, a fim de aprender a compreender e gerar texto humano.

Quando o ChatGPT recebe uma entrada de texto, ele usa seu conhecimento prévio para gerar uma resposta apropriada. Ele faz isso usando o que se chama de "auto regressão", ou seja, ele preenche o texto da resposta com base em sua compreensão da entrada e em seu conhecimento geral.

Em resumo, o ChatGPT funciona como uma rede neural artificial que é alimentada com texto e aprende a responder a perguntas e iniciar conversas com base na linguagem e no contexto presentes nos dados de treinamento.

#### *Qual a maneira correta de se fazer perguntas ao ChatGPT, para obter as melhores respostas?*

Para obter as melhores respostas do ChatGPT, é importante seguir algumas dicas:

- Seja claro e objetivo: formule sua pergunta de maneira clara e objetiva, evitando frases longas ou complexas.
- Forneça contexto: quanto mais contexto você fornecer, mais precisas serão as respostas do ChatGPT.
- Seja específico: se você está fazendo uma pergunta sobre um assunto específico, forneça informações suficientes para que o ChatGPT possa identificar o que você está procurando.
- Use palavras-chave relevantes: inclua palavras-chave relevantes na sua pergunta, para que o ChatGPT possa identificar e fornecer uma resposta mais precisa.

Lembre-se de que o ChatGPT é treinado com exemplos de texto da internet e, portanto, pode não ser perfeito em todas as situações. Mas seguindo estas dicas, você aumenta suas chances de obter respostas precisas e úteis.

# **As 10 Etapas do SEO com ChatGPT**

*1. Compreender as palavras-chave relevantes para o seu negócio ou site.*

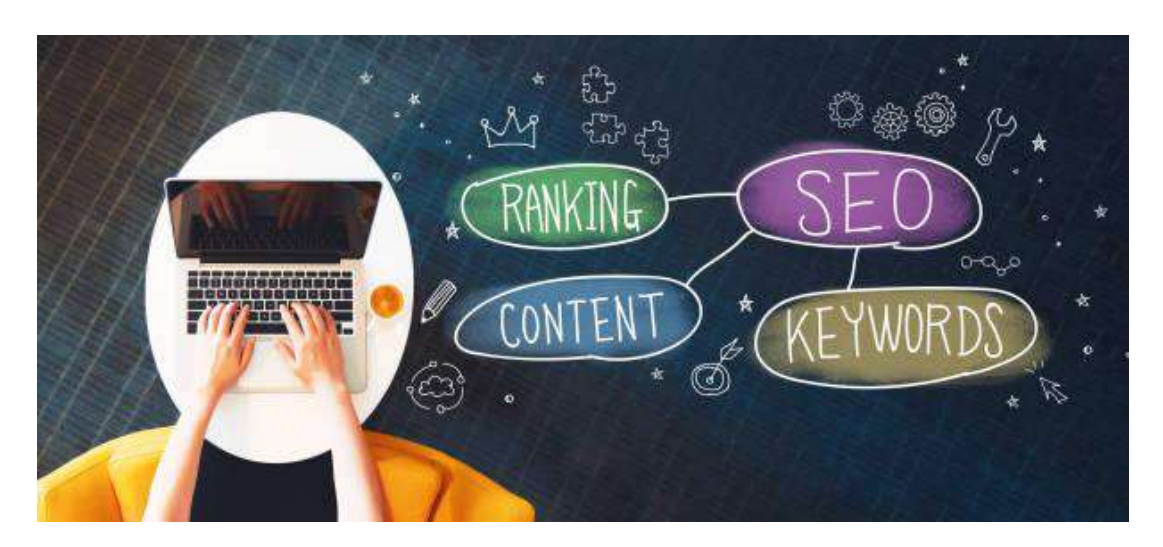

Compreender as palavras-chave relevantes é uma das primeiras e mais importantes etapas na otimização de sites para mecanismos de pesquisa. As palavras-chave são termos ou frases que as pessoas usam para procurar informações online. É importante identificar as palavras-chave certas para o seu negócio ou site, pois isso ajuda a direcionar o tráfego qualificado para o seu site.

Existem várias ferramentas de pesquisa de palavras-chave disponíveis, como o Google Keyword Planner, que ajudam a identificar as palavras-chave relevantes para o seu negócio. É importante escolher palavras-chave que tenham uma boa quantidade de pesquisas e sejam relevantes para o seu site, ao mesmo tempo em que são realistas para classificar.

Uma vez identificadas as palavras-chave relevantes, é importante incorporá-las de forma natural ao conteúdo do site, títulos, descrições, meta tags e outros elementos de otimização de mecanismos de pesquisa. Mas lembre-se de não exagerar, pois o Google penaliza o uso excessivo de palavras-chave, conhecido como "keyword stuffing".

O ChatGPT pode ajudar a compreender as palavras-chave relevantes para o seu negócio ou site de várias maneiras, incluindo:

1. Análise de pesquisa de palavras-chave: O ChatGPT pode ajudá-lo a realizar uma pesquisa de palavras-chave para identificar as palavras-chave mais relevantes para o seu negócio ou site.

- 2. Compreender o significado e a relevância das palavras-chave: O ChatGPT pode fornecer informações sobre o significado e a relevância das palavras-chave identificadas, incluindo a relevância para o seu nicho e o volume de pesquisa.
- 3. Identificar tendências de pesquisa: O ChatGPT pode ajudá-lo a identificar tendências de pesquisa para as palavras-chave relevantes e fornecer informações sobre como a pesquisa por essas palavras-chave está mudando ao longo do tempo.
- 4. Recomendar técnicas de otimização de palavras-chave: O ChatGPT pode fornecer recomendações sobre como otimizar o seu site para as palavras-chave relevantes, incluindo dicas sobre como incluir as palavras-chave nas páginas e no conteúdo do site.

Em suma, o ChatGPT pode ser uma fonte valiosa de informações e recomendações para ajudá-lo a compreender as palavras-chave relevantes para o seu negócio ou site e a otimizar o seu site para melhorar o desempenho nos resultados de pesquisa.

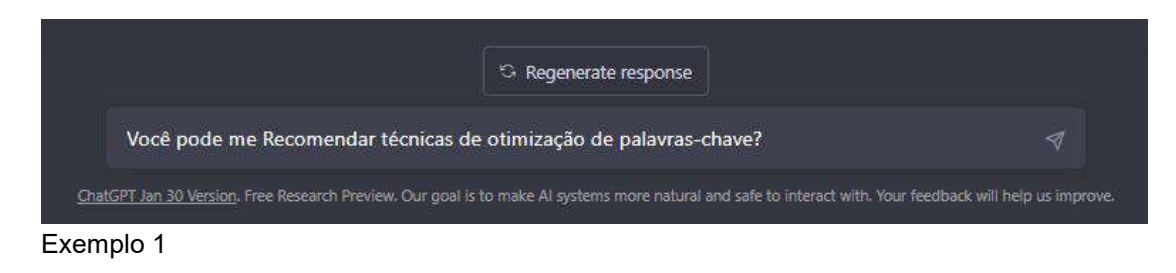

*2. Criar conteúdo de qualidade que atenda às necessidades e buscas dos usuários.*

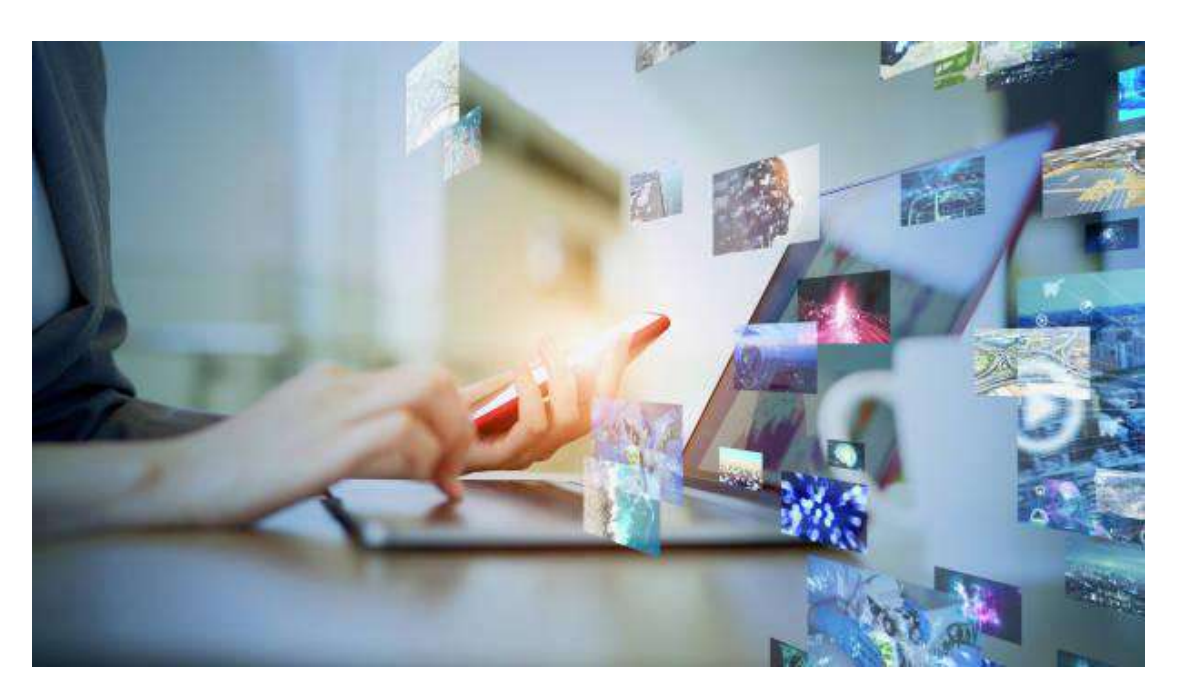

Criar conteúdo de qualidade é fundamental para a otimização de sites para mecanismos de pesquisa. Os mecanismos de pesquisa, como o Google, valorizam o conteúdo útil e relevante para os usuários e tendem a classificar melhor os sites que oferecem conteúdo de qualidade.

Ao criar conteúdo, é importante considerar as necessidades e buscas dos usuários. O conteúdo deve ser útil, informativo e relevante para o seu público-alvo. Além disso, é importante considerar as palavras-chave relevantes identificadas na etapa 1, para garantir que o conteúdo esteja otimizado para mecanismos de pesquisa.

O conteúdo deve ser atualizado regularmente para mantê-lo relevante e para mostrar aos mecanismos de pesquisa que o site é ativo e fornece informações atualizadas. Além disso, o conteúdo deve ser otimizado para dispositivos móveis, já que a maioria das pessoas acessa a internet a partir de dispositivos móveis.

Lembre-se de que o conteúdo duplicado ou de baixa qualidade pode prejudicar a classificação do site nos resultados de pesquisa. É importante fornecer conteúdo original e de alta qualidade aos usuários.

O ChatGPT pode ajudara criar conteúdo de qualidade que atenda às necessidades e buscas dos usuários de várias maneiras, incluindo:

1. Fornecer informações sobre as tendências de pesquisa: O ChatGPT pode fornecer informações sobre as tendências de pesquisa atuais e relevantes para o seu negócio ou setor, para ajudá-lo a criar conteúdo atual e relevante.

- 2. Analisar o desempenho atual: O ChatGPT pode analisar o desempenho atual do seu site em relação ao conteúdo e fornecer informações sobre como melhorar a qualidade do conteúdo.
- 3. Fornecer recomendações de conteúdo: O ChatGPT pode fornecer recomendações sobre o tipo de conteúdo que é mais provável de atender às necessidades e buscas dos usuários, com base nas tendências de pesquisa atuais e no desempenho atual do seu site.
- 4. Gerar conteúdo personalizado: O ChatGPT pode ser treinado para gerar conteúdo personalizado para o seu site, com base nas suas especificações e na análise do desempenho atual.

Em suma, o ChatGPT pode ser uma fonte valiosa de informações e recomendações para ajudá-lo a criar conteúdo de qualidade que atenda às necessidades e buscas dos usuários.

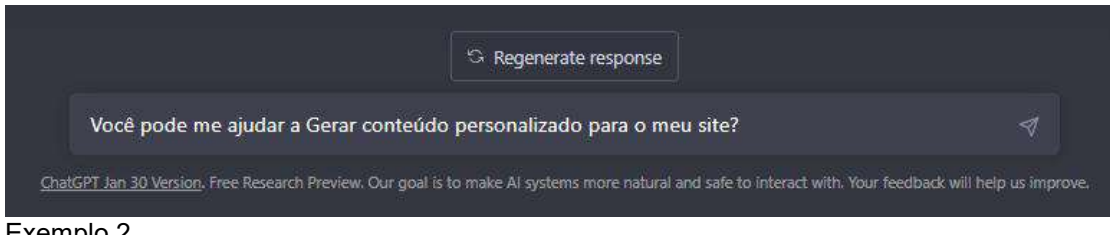

Exemplo 2

*3. Otimizar a página para as palavras-chave relevantes, incluindo títulos, descrições, conteúdo e meta tags.*

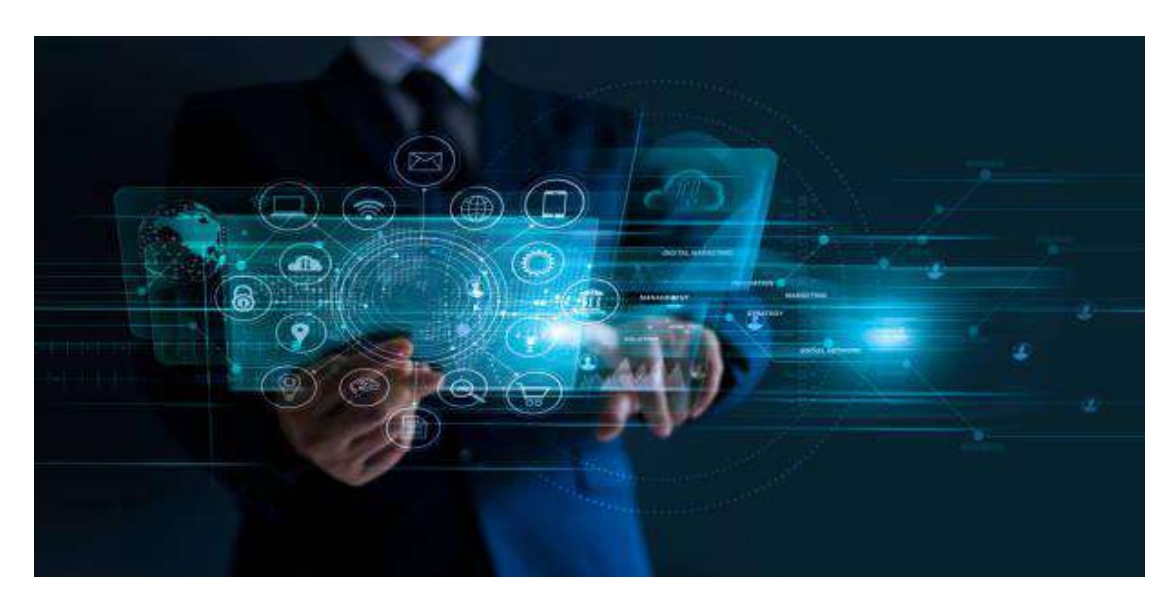

A estrutura do site é importante para a otimização de sites para mecanismos de pesquisa. A estrutura do site ajuda a tornar o conteúdo do site acessível e fácil de entender para os mecanismos de pesquisa, o que pode aumentar a classificação do site nos resultados de pesquisa.

Algumas dicas para uma boa estrutura de site incluem:

- 1. Estrutura de URL amigável: As URLs devem ser claras e descritivas, ajudando os mecanismos de pesquisa a entender a estrutura do site e a relação entre as páginas.
- 2. Mapa do site: Um mapa do site é uma lista hierárquica das páginas do site, que ajuda os mecanismos de pesquisa a entender a estrutura do site e a navegação do usuário.
- 3. Estrutura de linksinternos: Os links internos ajudam a transmitir a autoridade de página de uma página para outra, melhorando a navegabilidade do site e ajudando os mecanismos de pesquisa a entender a relação entre as páginas.
- 4. Velocidade do site: A velocidade do site é importante, pois os mecanismos de pesquisa consideram a velocidade do site ao classificar resultados de pesquisa. É importante otimizar a velocidade do site, por meio de compressão de imagens, minimização de código, entre outras técnicas.

Lembre-se de que a estrutura do site deve ser clara e fácil de navegar para os usuários, além de ser otimizada para mecanismos de pesquisa. Uma boa estrutura de site pode ajudara melhorar a classificação do site nos resultados de pesquisa.

O ChatGPT pode ajudara otimizar a página para as palavras-chave relevantes, incluindo títulos, descrições, conteúdo e meta tags, de várias maneiras, incluindo:

- 1. Fornecer informações sobre o uso de palavras-chave: O ChatGPT pode fornecer informações sobre a quantidade ideal de uso de palavras-chave em diferentes partes do seu site, incluindo títulos, descrições, conteúdo <sup>e</sup> meta tags.2. Fornecer dicas de otimização: <sup>O</sup> ChatGPT pode fornecer dicas <sup>e</sup> recomendações
- sobre como incluir as palavras-chave de maneira natural e efetiva em diferentes partes do seu site, incluindo títulos, descrições, conteúdo <sup>e</sup> meta tags.3. Analisar <sup>o</sup> desempenho atual: <sup>O</sup> ChatGPT pode analisar <sup>o</sup> desempenho atual do
- seu site em relação às palavras-chave relevantes e fornecer informações sobre como melhorar a otimização.
- 4. Recomendar melhorias: O ChatGPT pode recomendar melhorias específicas para a otimização da página, incluindo ajustes nos títulos, descrições, conteúdo e meta tags, para melhorar o desempenho dos resultados de pesquisa.

Em suma, o ChatGPT pode ser uma fonte valiosa de informações e recomendações para ajudá-lo a otimizar a página para as palavras-chave relevantes,incluindo títulos, descrições, conteúdo e meta tags.

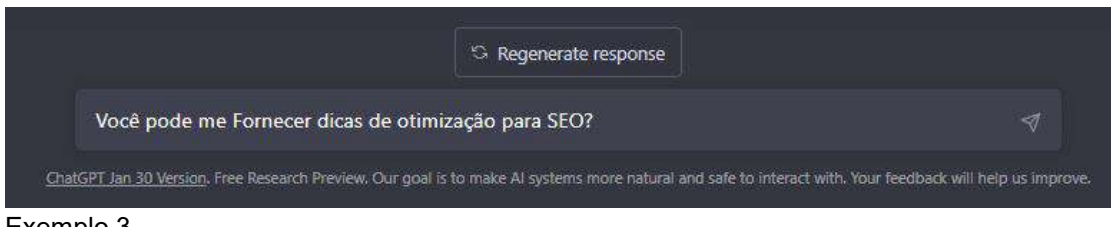

Exemplo 3

*4. Criar backlinks de qualidade de outros sites relevantes.*

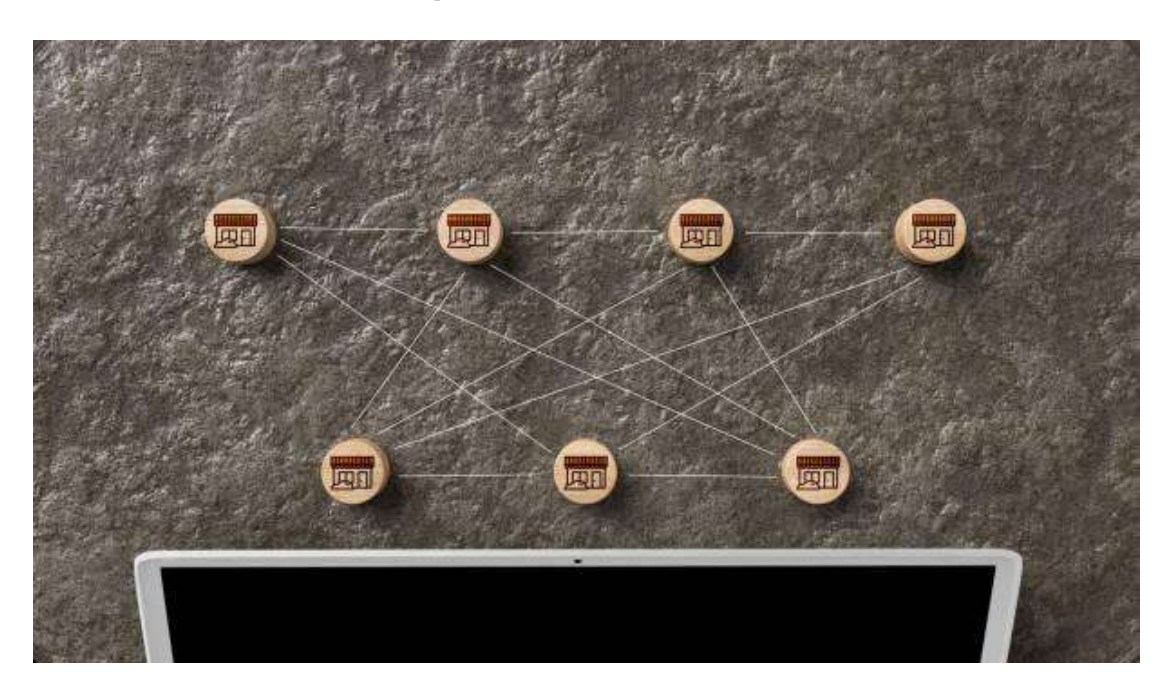

A criação de backlinks de qualidade de outros sites relevantes é uma técnica importante de otimização de sites para mecanismos de pesquisa. Aqui estão algumas dicas para criar backlinks de qualidade:

- 1. Criar conteúdo de qualidade: A melhor maneira de conseguir backlinks é criar conteúdo de qualidade que os outros queiram compartilhar e vincular.
- 2. Participar de comunidades relevantes: Participe de comunidades relevantes em seu nicho e crie relacionamentos com outros profissionais.
- 3. Guest blogging: Escreva como convidado em outros blogs relevantes e inclua um link para o seu site.
- 4. Compartilhar conteúdo em mídias sociais: Compartilhe seu conteúdo em mídias sociais e incentive as pessoas a vincularem a ele.
- 5. Participar de fóruns: Participe de fóruns relevantes e forneça informações valiosas para outros usuários.
- 6. Parcerias de conteúdo:Trabalhe com outros sites relevantes em parcerias de conteúdo e inclua links mutuos em seu conteúdo.
- 7. Comentar em blogs: Deixe comentários em blogs relevantes e inclua um link para o seu site.<br>Lembre-se de que a qualidade é mais importante do que a quantidade quando se

trata de backlinks. É melhor ter poucos backlinks de alta qualidade de sites relevantes do que muitos backlinks de baixa qualidade de sites irrelevantes. Além disso, evite práticas de construção de links ruins, como compra de links ou links de spam, pois isso pode prejudicar a classificação do seu site nos resultados de pesquisa.

O ChatGPT não pode criar backlinks para você diretamente, mas pode fornecer informações e recomendações sobre como criar backlinks de qualidade. Além disso, o ChatGPT pode ajudá-lo a:

- 1. Identificar oportunidades de backlink: O ChatGPT pode fornecer informações sobre outros sites relevantes em seu nicho e ajudá-lo a identificar oportunidades para criar backlinks.
- 2. Analisar a qualidade dos backlinks: O ChatGPT pode fornecer informações sobre como avaliar a qualidade dos backlinks e ajudá-lo a determinar se um site é relevante para o seu nicho.
- 3. Recomendar técnicas de otimização de sites: O ChatGPT pode fornecer informações e recomendações sobre técnicas de otimização de sites que podem ajudar a melhorar o desempenho do seu site nos resultados de pesquisa, incluindo a criação de backlinks de qualidade.

Além disso, o ChatGPT pode responder a perguntas específicas sobre criação de backlinks e ajudá-lo a solucionar problemas relacionados ao processo. Em suma, o ChatGPT pode ser uma fonte valiosa de informações e recomendações para ajudá-lo a criar backlinks de qualidade para o seu site.

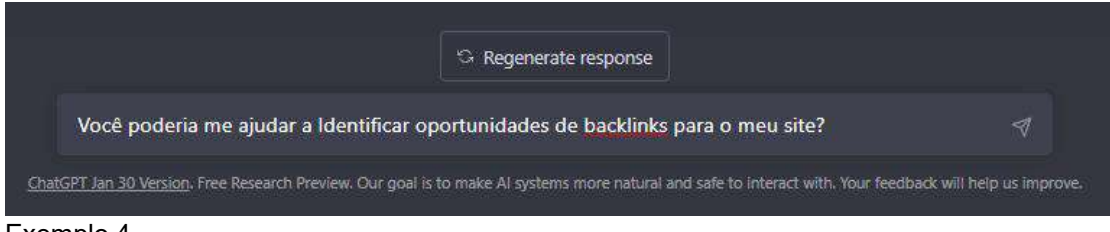

Exemplo 4

*5. Adicionar informações precisas e completas à sua página do Google Meu Negócio.*

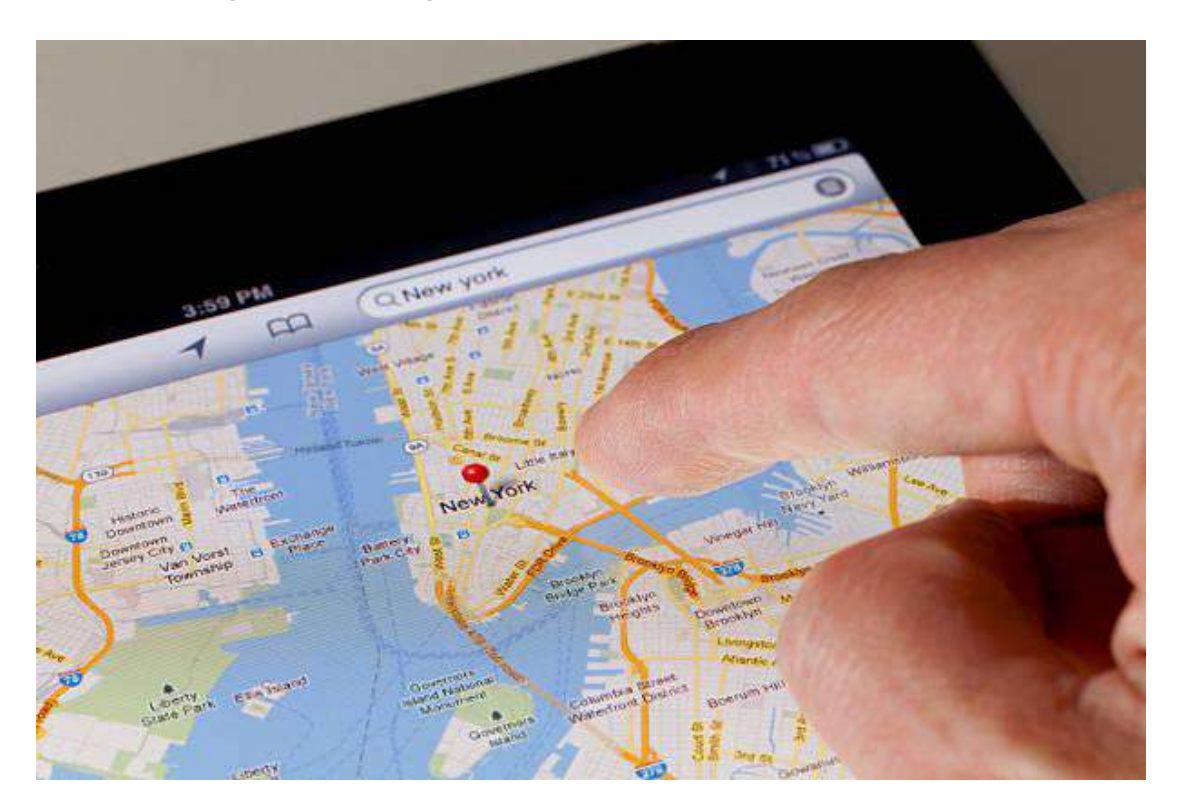

Para adicionar informações precisas e completas à sua página do Google Meu Negócio, você pode seguir estes passos:

- 1. Crie uma conta gratuita no Google Meu Negócio, se ainda não tiver uma.
- 2. Adicione sua empresa ou negócio ao Google Meu Negócio, fornecendo informações precisas sobre o nome, endereço, número de telefone e horários de funcionamento.
- 3. Adicione uma descrição detalhada da sua empresa ou negócio, incluindo informações sobre o que você oferece e por que as pessoas devem escolher sua empresa.
- 4. Adicione imagens de alta qualidade à sua página, incluindo fotos de sua localização, do seu produto ou serviço e de sua equipe.
- 5. Verifique se sua informação está correta e atualizada, incluindo o endereço e o número de telefone.
- 6. Adicione categorias relevantes à sua página, para ajudar as pessoas a encontrálo mais facilmente.
- 7. Responder às avaliações dos clientes, mostrando que você se importa com a satisfação do cliente e está disposto a resolver quaisquer problemas que possam surgir.
- 8. Adicione recursos adicionais, como menus, fotos de produtos ou serviços e promoções atuais, para oferecer uma experiência mais rica aos usuários.
- 9. Monitorar sua página do Google Meu Negócio regularmente para garantir que todas as informações estejam precisas e atualizadas.
- 10. Compartilhar sua página do Google Meu Negócio com seus seguidores nas mídias sociais e com seus clientes existentes, para aumentar a visibilidade e obter mais avaliações positivas.

Seguindo esses passos, você pode criar uma página do Google Meu Negócio precisa e completa que ajude as pessoas a encontrar sua empresa ou negócio e a entender o que você oferece.

O ChatGPT pode ajudá-lo a otimizar a sua página do Google Meu Negócio da seguinte maneira:

- 1. Fornecendo informações precisas e atualizadas sobre sua empresa, como nome, endereço, número de telefone e horário de funcionamento.
- 2. Ajudando a escolher as categorias corretas para sua empresa, a fim de torná-la mais visível para os usuários relevantes.
- 3. Ajudando a adicionar fotos e vídeos relevantes à sua página, o que pode aumentar a visibilidade e o engajamento dos usuários.
- 4. Ajudando a responder a avaliações e comentários dos clientes, a fim de melhorar a reputação da empresa e aumentar a confiança dos usuários.
- 5. Ajudando a criar postagens relevantes e atualizadas na sua página, o que pode aumentar a visibilidade da empresa e aumentar a interação com os clientes.

O ChatGPT também pode fornecer insights e recomendações para aprimorar a presença da sua empresa na página do Google Meu Negócio.

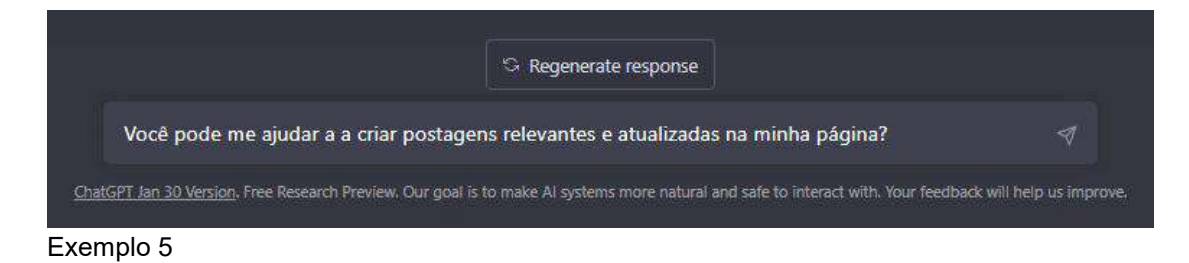

#### *6. Fazer uso de marcação semântica, como o esquema.org.*

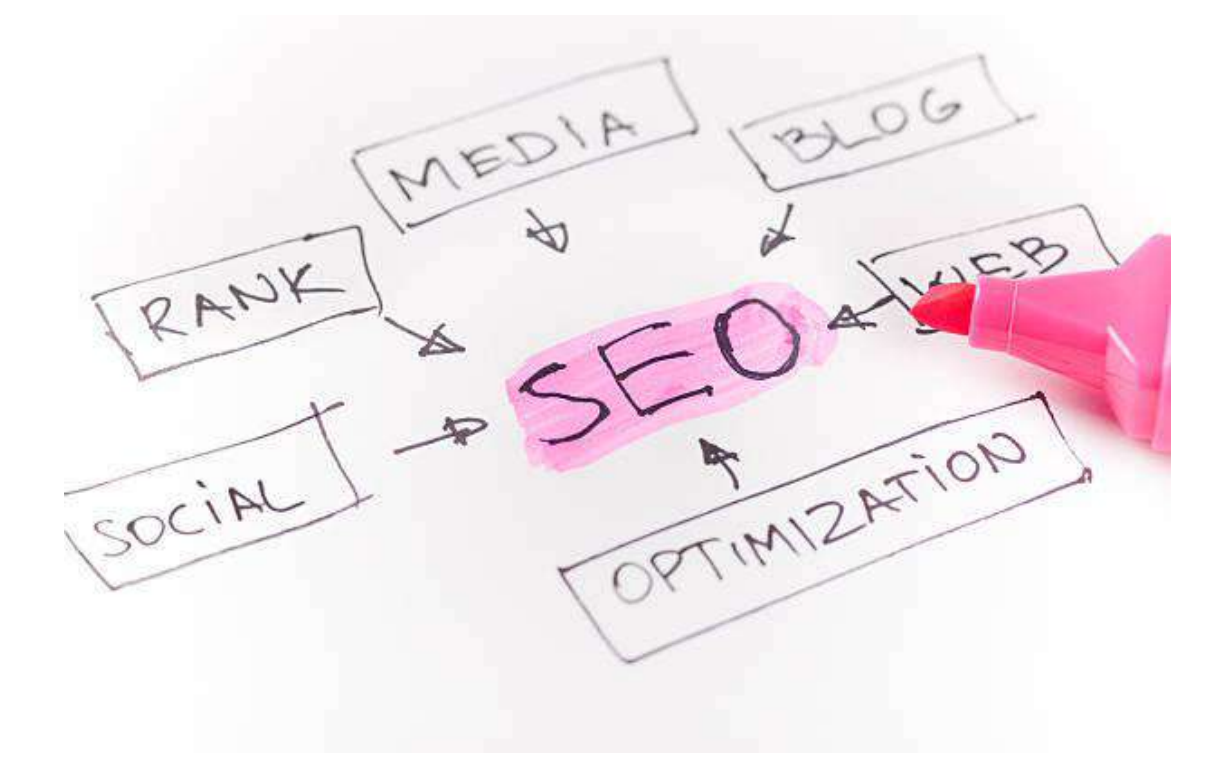

A marcação semântica é uma técnica de otimização de mecanismos de busca que ajuda os mecanismos de busca a entender o conteúdo da sua página da web. O esquema.org é uma linguagem de marcação que permite adicionar metadados ao seu conteúdo, tornando-o mais legível para os mecanismos de busca.

Aqui estão alguns passos para fazer uso da marcação semântica com o esquema.org:

- 1. Escolha o tipo de esquema que melhor descreve o seu conteúdo, como empresa, produto, receita, evento, etc.
- 2. Adicione o código do esquema ao cabeçalho da sua página HTML.
- 3. Inclua informações precisas e detalhadas sobre o seu conteúdo, como nome, descrição, endereço, número de telefone, imagem, etc.
- 4. Verifique se a sua marcação está correta usando ferramentas de validação, como o Google's Structured Data Testing Tool.
- 5. Mantenha a sua marcação atualizada sempre que houver mudanças no seu conteúdo.

Fazer uso da marcação semântica pode melhorar a visibilidade e a eficácia da sua página na web, tornando-a mais fácil de ser encontrada pelos usuários e mecanismos de busca.

O ChatGPT não é capaz de realizar tarefas técnicas como codificação, mas pode fornecer informações e sugestões para ajudá-lo a fazer uso da marcação semântica, como o esquema.org. Por exemplo:

- 1. Fornecer informações sobre os tipos de esquemas disponíveis e quais são mais adequados para o seu tipo de conteúdo.
- 2. Fornecer exemplos de código e explicar como adicioná-los ao seu cabeçalho HTML.
- 3. Sugerir informações precisas e relevantes para incluir em sua marcação, como nome, descrição, endereço, número de telefone, imagem, etc.
- 4. Responder a perguntas e fornecer sugestões sobre como validar e testar sua marcação usando ferramentas de validação.
- 5. Oferecer dicas sobre como manter sua marcação atualizada e correta ao longo do tempo.

Em geral, o ChatGPT pode ajudá-lo a compreender melhor como a marcação semântica pode beneficrever e melhorar o seu conteúdo da web para os mecanismos de busca e usuários.

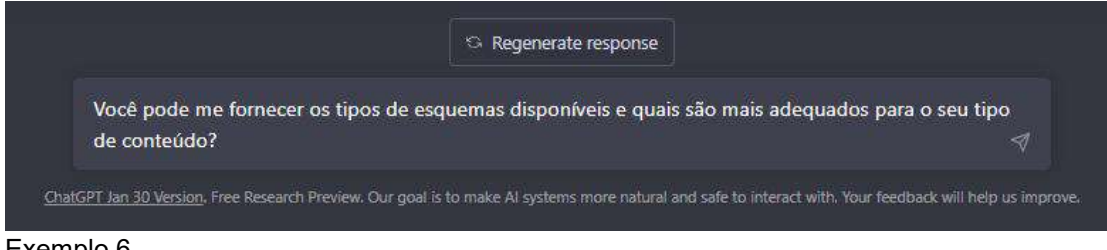

Exemplo 6

*7. Otimizar a velocidade e a usabilidade do site.*

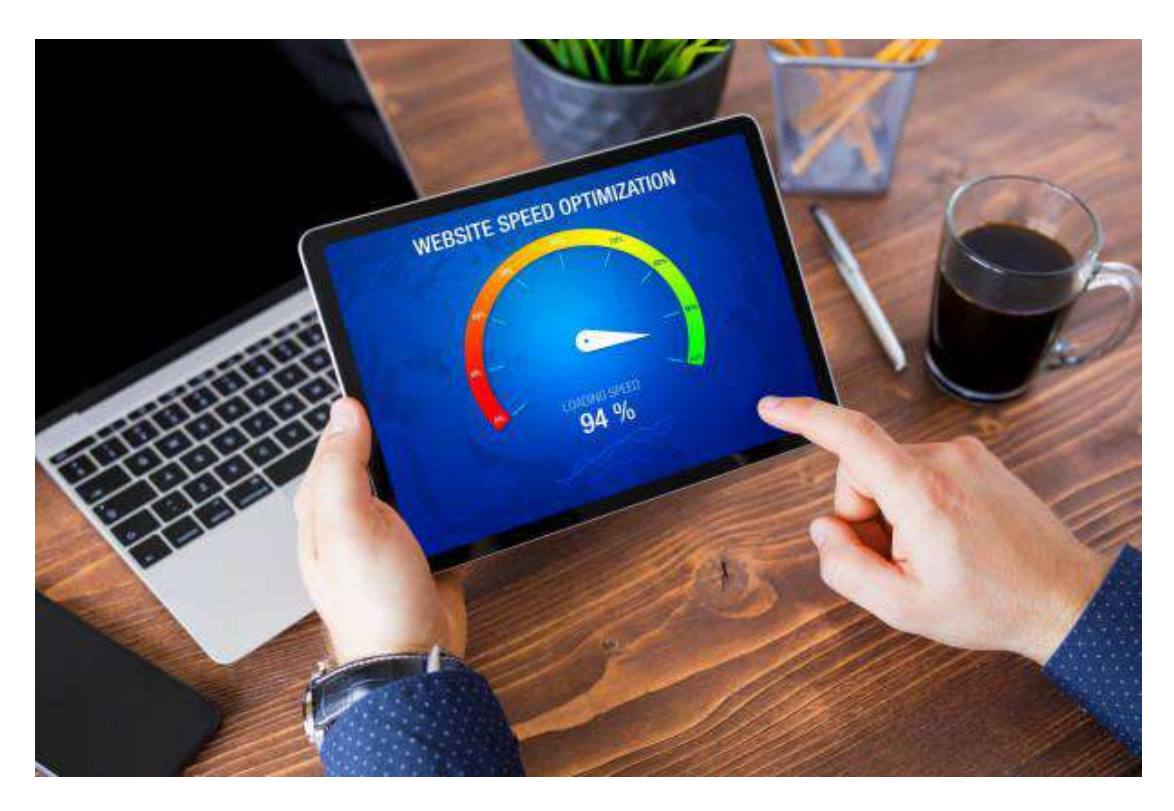

Aqui estão algumas dicas para otimizar a velocidade e a usabilidade de um site:

- 1. Use um serviço de hospedagem rápido e confiável.
- 2. Comprima imagens e outros arquivos antes de fazer upload.
- 3. Minimize o uso de plugins e adicione-os somente se forem absolutamente necessários.
- 4. Utilize tecnologias de minificação para otimizar o tamanho do arquivo CSS, JavaScript e HTML.
- 5. Implemente o uso de cache em nível de servidor ou no nível do navegador.
- 6. Adicione uma página de manutenção caso o site esteja inacessível por algum motivo.
- 7. Teste o site em vários dispositivos e navegadores para garantir a compatibilidade e acessibilidade.
- 8. Utilize ferramentas de análise para monitorar a velocidade do site e identificar problemas.
- 9. Otimize o tempo de carregamento das páginas, especialmente para dispositivos móveis.

10. Certifique-se de que o site seja fácil de navegar e de usar, com links claros e botões fáceis de clicar.

Lembre-se de que a otimização da velocidade e da usabilidade do site é uma tarefa contínua e que requer monitoramento e melhoria constantes.

O ChatGPT pode ajudá-lo a otimizar a velocidade e a usabilidade do seu site de várias maneiras, incluindo:

- 1. Fornecendo informações e recomendações sobre otimização de velocidade e usabilidade, como as dicas mencionadas anteriormente.
- 2. Analisando o seu site atual e fornecendo feedback sobre pontos de melhoria.
- 3. Respondendo a perguntas sobre tecnologias e ferramentas específicas que podem ser usadas para melhorar a velocidade e a usabilidade do site.
- 4. Fornecendo exemplos de boas práticas e sites bem-sucedidos que podem servir como inspiração.
- 5. Analisando dados e métricas para ajudá-lo a avaliar o desempenho do site e identificar problemas que precisam ser corrigidos.

Em resumo, o ChatGPT pode ser uma fonte valiosa de informações e recomendações para ajudá-lo a otimizar a velocidade e a usabilidade do seu site.

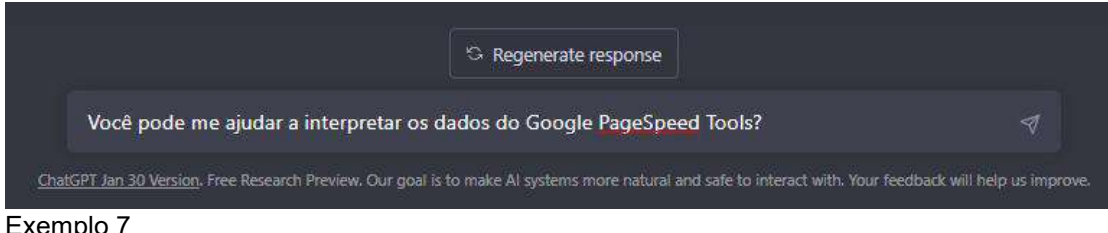

Exemplo 7

*8. Adicionar o Google Analytics para rastrear o desempenho do site.*

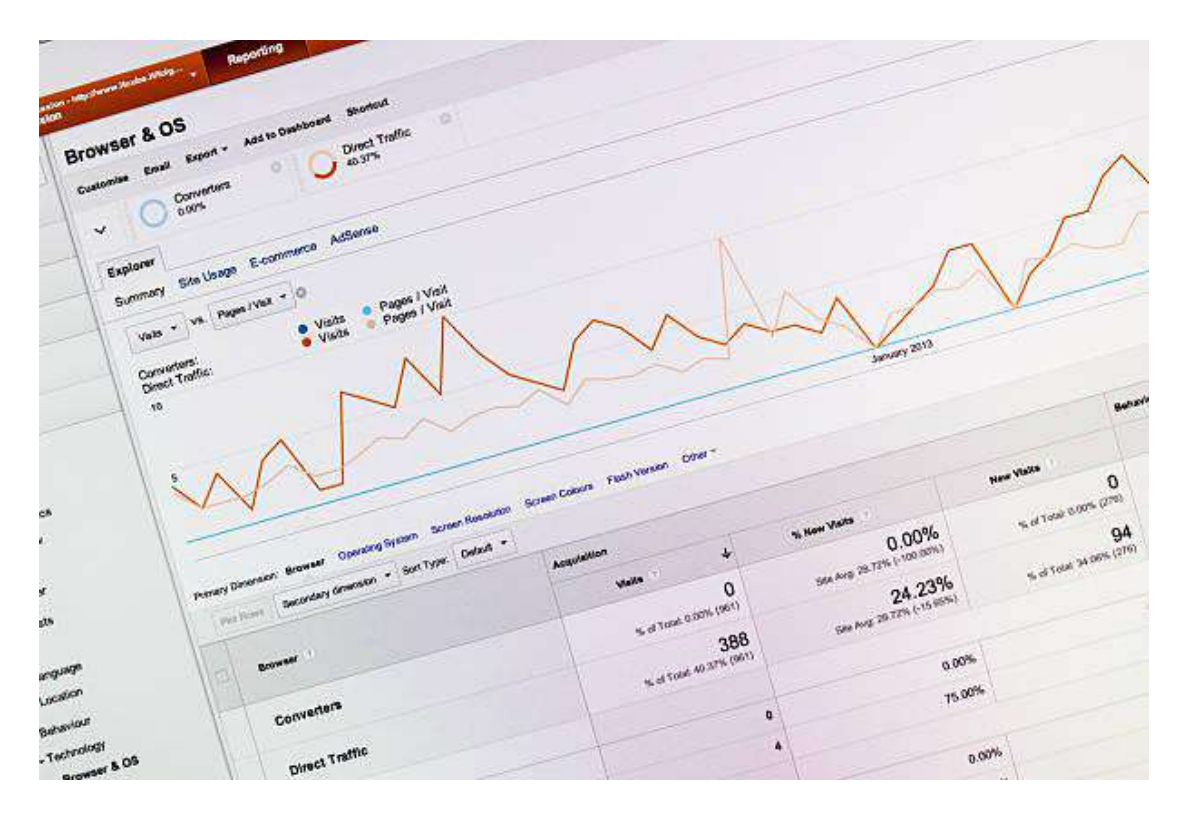

Adicionar o Google Analytics ao seu site é simples e pode ser feito em alguns passos:

- 1. Crie uma conta do Google Analytics: Se você não tiver uma conta do Google, precisará criar uma.Depois de fazer login na sua conta do Google, vá para o site do Google Analytics e clique no botão "Inscreva-se para obter o Google Analytics".
- 2. Configure uma propriedade: Após criar uma conta, você precisará configurar uma propriedade. Uma propriedade representa seu site ou aplicativo e permite rastrear o desempenho.
- 3. Adicione o código de rastreamento: Depois de configurar a propriedade, você receberá um código de rastreamento. Copie e cole esse código em todas as páginas do seu site onde deseja rastrear o desempenho. É recomendável adicioná-lo ao cabeçalho do site.
- 4. Verifique se o rastreamento está funcionando: Depois de adicionar o código de rastreamento, verifique se ele está funcionando corretamente acessando a página de relatórios do Google Analytics. Se tudo estiver funcionando corretamente, você começará a ver dados de tráfego e comportamento de usuários.

Em resumo, adicionar o Google Analytics ao seu site é uma etapa importante para entender o desempenho e melhorar a experiência do usuário.

O ChatGPT não pode ajudar diretamente na implementação do Google Analytics, mas pode fornecer informações e sugestões sobre como usar as ferramentas e relatórios do Google Analytics para entender o desempenho do site e tomar decisões de otimização. Além disso, o ChatGPT pode ajudara identificar oportunidades de melhoria na estrutura e conteúdo do site que podem impactar positivamente o desempenho.

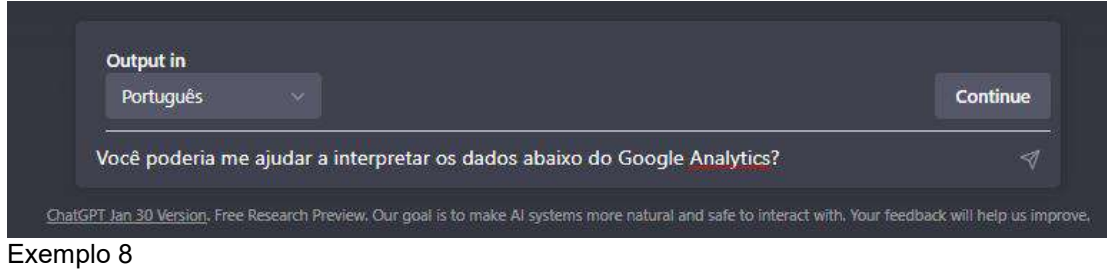

*9. Fazer uso de publicidade por meio do Google AdWords, se apropriado.*

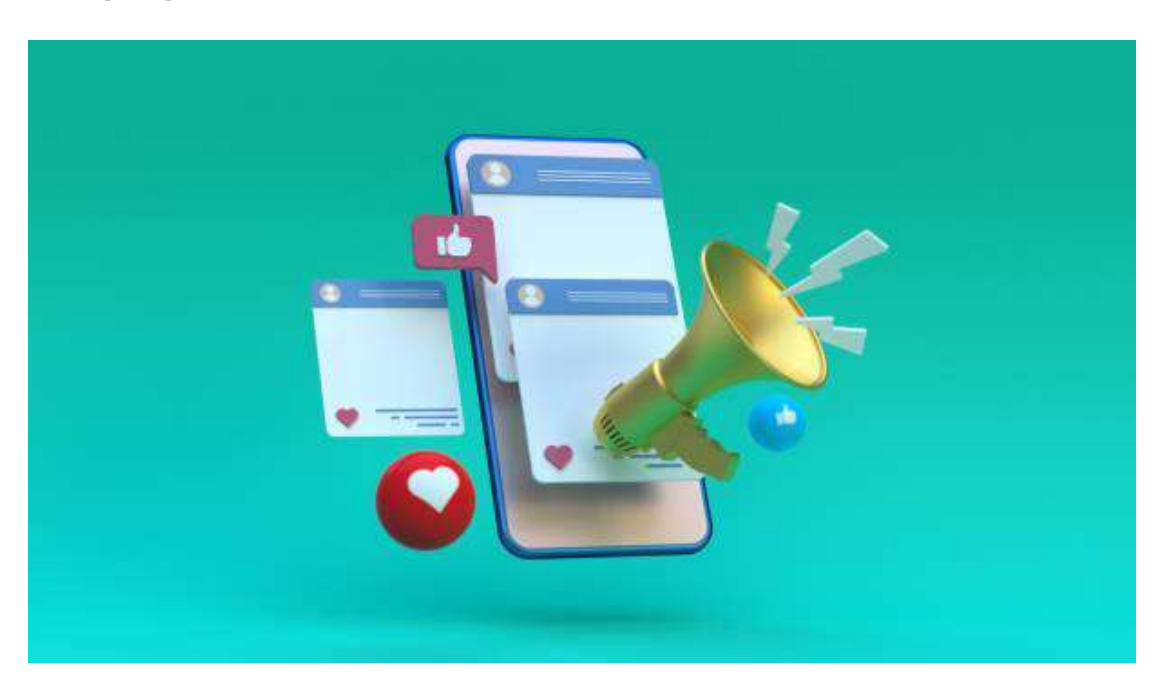

Para fazer uso de publicidade por meio do Google AdWords, você precisará seguir os seguintes passos:

- 1. Criar uma conta no Google AdWords.
- 2. Definir seus objetivos de publicidade e orçamento.
- 3. Escolher o formato e localização dos anúncios.
- 4. Selecionar as palavras-chave relevantes para o seu negócio.
- 5. Criar anúncios atraentes e relevantes para o público-alvo.
- 6. Configurar o orçamento diário e o lance para cada palavra-chave.
- 7. Acompanhar e avaliar o desempenho dos anúncios com base nas métricas fornecidas pelo Google AdWords.
- 8. Otimizar os anúncios com base nos resultados obtidos.
- 9. Ajustar o orçamento e palavras-chave conforme necessário.
- 10. Continuar a monitorar e ajustar a campanha para alcançar os objetivos de publicidade.

O ChatGPT pode fornecer informações gerais sobre cada um destes passos e responder perguntas específicas sobre o Google AdWords, mas a criação e o gerenciamento da conta e da campanha precisam ser realizados pelo usuário.

O ChatGPT não pode fazer o trabalho de configurar uma campanha de publicidade no Google AdWords para você, mas pode fornecer informações sobre o processo e dicas para otimizar sua campanha. Alguns dos assuntos que o ChatGPT pode ajudara compreender incluem:

- Como definir e segmentar sua audiência-alvo
- Como escolher as palavras-chave certas para sua campanha
- Como escrever anúncios eficazes e atraentes
- Como otimizar seu orçamento de publicidade
- Como avaliar e ajustar sua campanha de acordo com os resultados

Lembre-se de que é sempre importante ler e seguir as políticas do Google AdWords antes de iniciar sua campanha.

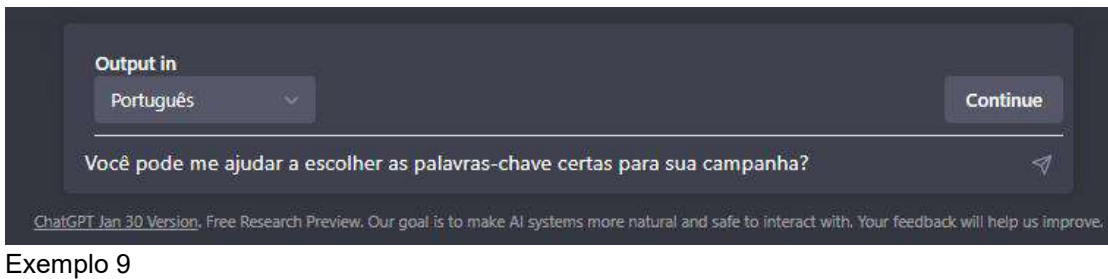

#### *10.Continuar a criar e otimizar o conteúdo de qualidade e adquirir backlinks de forma ética e natural.*

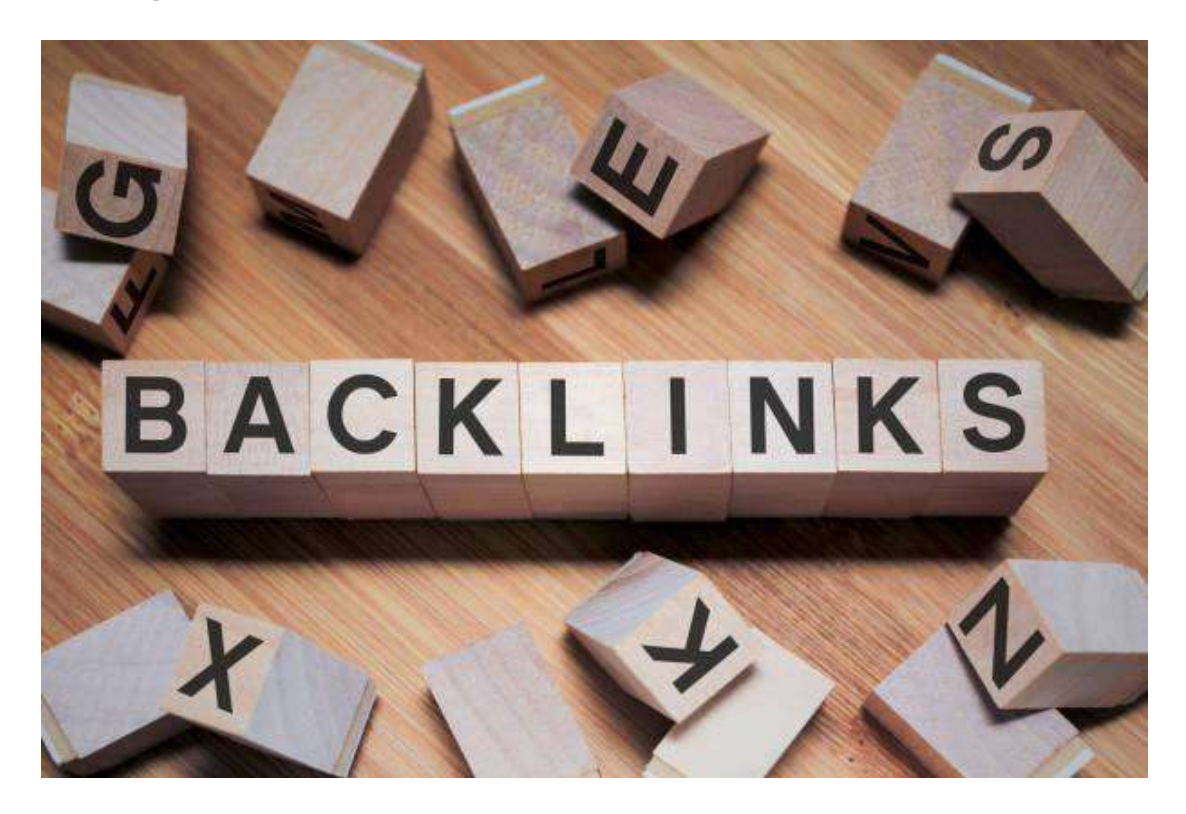

Para continuar criando e otimizando o conteúdo de qualidade e adquirir backlinks de forma ética e natural, você pode seguir os seguintes passos:

- 1. Monitore o desempenho do seu conteúdo e identifique o que está funcionando e o que precisa ser aperfeiçoado.
- 2. Crie conteúdo atualizado e relevante para seus usuários, com base nas suas pesquisas de palavras-chave.
- 3. Foco em fornecer valor para seus usuários, e não apenas em otimizar sua classificação nos motores de busca.
- 4. Alimente sua presença nas redes sociais, pois isso ajudará a aumentar a visibilidade de seu site e a atrair tráfego orgânico.
- 5. Estabeleça parcerias e colabore com outros sites relevantes em seu nicho para obter backlinks.
- 6. Mantenha-se atualizado com as últimas tendências e algoritmos dos motores de busca, para garantir que suas estratégias de SEO continuem eficazes.
- 7. Continuar a avaliar e ajustar suas estratégias de SEO, de acordo com os resultados e tendências.

Lembre-se de sempre seguir as diretrizes de ética e boas práticas para SEO, como evitar o uso de técnicas de SEO negativas ou engenharia reversa.

O ChatGPT pode ajudar na criação de conteúdo de qualidade de duas maneiras:

- Sugerindo ideias de conteúdo: o ChatGPT pode analisar o nicho de negócio e o público-alvo, e fornecer sugestões para tópicos relevantes e interessantes que possam ser usados na criação de conteúdo.
- Gerando conteúdo automaticamente: o ChatGPT pode ser programado para gerar peças de conteúdo automáticas, como resumos, descrições de produtos, listas de tópicos, etc., economizando tempo e aumentando a eficiência.<br>No que diz respeito à adquirir backlinks de forma ética e natural, o ChatGPT pode

ajudar a identificar oportunidades para colaborações e parcerias com outros sites relevantes e fornecer sugestões sobre como estabelecer essas relações. Além disso, o ChatGPT pode ser usado para automatizar o processo de outreach, enviando solicitações de backlinks de forma personalizada e eficiente.

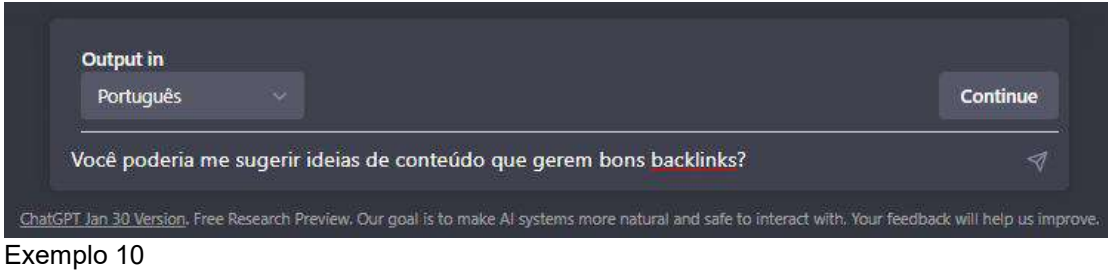

Lembre-se de que o Google tem políticas rigorosas contra o uso de técnicas ruins ou não éticas para influenciar os resultados de pesquisa. O melhor é sempre fornecer conteúdo útil e valioso aos usuários.

# **Domine o link building e alcance o topo do Google com o ebook "Backlinks: Todos os segredos revelados"!**

Com este guia prático, você aprenderá tudo o que precisa **Turbine seu SEO com** saber sobre link building, desde a definição de termos técnicos até a implementação de **táticas avançadas** para gerar backlinks relevantes e valiosos para o seu site. Com nossas **estratégias comprovadas**, você poderá aumentar a autoridade do seu site, melhorar seu PageRank e, o mais importante, aumentar o tráfego e as conversões.

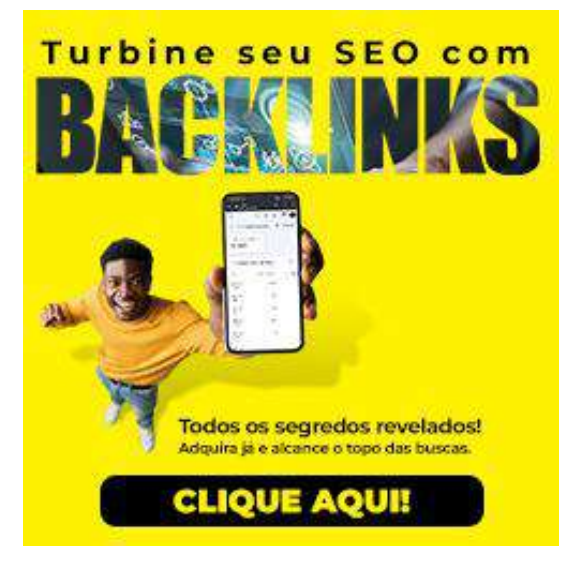

**Com este ebook em mãos, você terá todas as ferramentas necessárias para aumentar a visibilidade e a autoridade do seu site na internet. Não perca mais tempo e adquira agora mesmo este ebook completo sobre Link Building!**

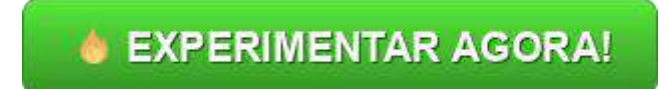

Você pode experimentar também usando o QR Code Abaixo:

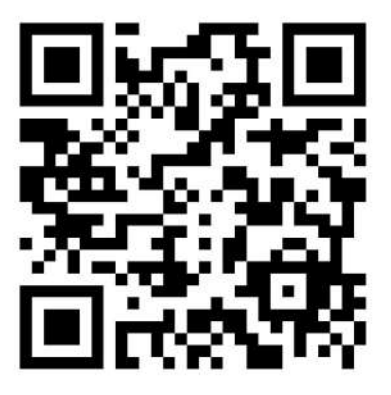

Ebook desenvolvido por supremaux.com Todos os direitos reservados.